УДК

#### **Василенко Світлана Василівна,**

Заступник з питань змісту і досліджень завідувача НДЛ інформатизації освіти Київський університет імені Бориса Грінченка, м. Київ, Україна *s.vasylenko@kubg.edu.ua* 

### **ВИКОРИСТАННЯ МУЛЬТИМЕДІЙНИХ ДОЩОК У ПРОЦЕСІ ФОРМУВАННЯ МЕТОДИЧНОЇ КОМПЕТЕНТНОСТІ МАЙБУТНІХ ВЧИТЕЛІВ ПОЧАТКОВИХ КЛАСІВ**

**Анотація.** У статті пропонується опис дослідження освітнього процесу підготовки майбутніх вчителів початкових класів у Педагогічному інституті Київського університету імені Бориса Грінченка із застосуванням інтерактивних дощок. Описано план процесу створення науково-обгрунтованої методики використання інтерактивних дощок у процесі підготовки майбутніх вчителів початкових класів та для створення інтерактивних навчальних тренувальних та перевірочних вправ. Охарактеризовано вплив зазначеної методики на підвищення позитивної мотивації студентів до навчально-методичної діяльності.

**Ключові слова:** мультимедійна дошка; інтерактивні вправи, SMART, touch технологія; інформаційно-комунікаційні технології; методична робота; Київський університет імені Бориса Грінченка.

«Кожна епоха має свої завдання, їх вирішення забезпечує прогрес людства» Г. Гейне

**Постановка й обґрунтування актуальності проблеми.** Пріоритетними завданнями навчання та виховання особистості сьогодні є формування цілісного світогляду, навичок ефективної комунікації та співпраці, вміння розв'язувати навчальні та життєві проблеми, критично мислити, бути проактивною тощо. Інформаційнокомунікаційні технології (ІКТ) та використання мультимедійних дощок стають потужним багатофункціональним засобом формування методичної компетентності майбутніх вчителів початкових класів та розглядаються як один з найважливіших компонентів загальної освіти, а їх використання відіграє значну роль у розв'язуванні поставлених завдань та навчає учнів ставати успішними в інформаційному суспільстві, сприяє формуванню у школярів інформаційної культури та інформатичних компетентностей.

**Аналіз наукових досліджень.** Аналіз останніх досліджень показав, що вивченням процесу підготовки майбутніх вчителів початкових класів розкрито в роботах вітчизняних дослідників Н. Г. Баліцької, В. Ю. Бикова, І. М. Богданової, В. І. Варченко, Г. П. Волошина, М. К. Гольцмана, В. В. Лапінського, Т. І. Лугової, О. В. Майбороди, Н. В. Морзе, Н. В. Панченко, Ю. С. Рамського, Й. Я. Ривкінда, С. В. Ратовської, Ф. М. Рівкін; зарубіжних дослідників Д. Г. Клементса, К. Хохмана, Т. Оппенхеймера, С. Пейперта та інших. Питання використання SMART-технологій в навчальному процесі розглядали Г. Ф. Бонч-Бруєвич, О. П. Буйницька, О. І. Іваницький, В. П. Кулагін, Н. В. Морзе та ін.

Проте, поза увагою дослідників й досі залишаються питання використання сучасних інформаційно-комунікаційних технологій як засобу формування ІКкомпетентностей майбутніх вчителів початкових класів. Розробка науково обґрунтованого контенту для підготовки майбутніх вчителів початкових класів до використання SMART-технологій, а також розробка методики створення та використання такого контенту є актуальним і своєчасним дослідженням.

**Мета статті** полягає у оприлюдненні планів та перших результатів дослідження використання мультимедійних дощок у процесі формування методичної компетентності майбутніх вчителів початкових класів у Київському університеті імені Бориса Грінченка.

**Виклад основного матеріалу.** Щоб виплекати якісно нове покоління вчителів початкових класів необхідно усвідомити, що ці вчителі мають бути гнучкими, внутрішньо налаштованими до навчання протягом життя, замотивованими до прийняття викликів сучасності.

У 2012 році набув чинності Державний стандарт початкової загальної освіти [1], що передбачив у освітній галузі «Технології» змістову лінію «Ознайомлення з інформаційно-комунікаційними технологіями». Згідно із цим вчителі початкової школи мають формувати в учнів початкові навички використання інформаційнокомунікаційних технологій, розвивати алгоритмічне, логічне та критичне мислення.

У «Стратегії розвитку інформаційного суспільства в Україні» зазначено, що «основні стратегічні цілі розвитку інформаційного суспільства та суспільства знань… з урахуванням сучасного стану та тенденцій розвитку України включають: прискорення процесу розроблення та впровадження сучасних інформаційно-комунікаційних технологій у державне управління, охорону здоров'я, культуру, освіту, науку, охорону навколишнього природного середовища, бізнес тощо…».[2]

«Умовами розвитку інформаційного суспільства України є:

- концентрація ресурсів держави на пріоритетних завданнях розвитку інформаційного суспільства;
- вільний доступ до інформації і знань, крім обмежень, установлених законом» [2]

Завдяки вітчизняним та зарубіжним розробникам стрімко розвиваються ІКтехнології, виробляється великий спектр гаджетів з Touch-технологіями, що дуже швидко стають доступні сучасним дітям. Вони є дуже привабливими для розваг, спілкування. Глобальне завдання педагогічного авангарду – створити методику підготовки вчителів до використання мультимедійних дощок, гаджетів з Touchтехнологіями у навчальний процес, розробити комплекси навчально-методичних ресурсів відповідно до змісту навчальних програм, цікаві школярам та відповідні психолого-віковим особливостям.

Сучасні педагоги також отримують доступ до нових інструментів і технологій для формування особистої ІК-компетентності та початкових навичок використання інформаційно-комунікаційних технологій в учнів. Слід навести кілька корисних порталів з бібліотеками інтерактивних ресурсів.

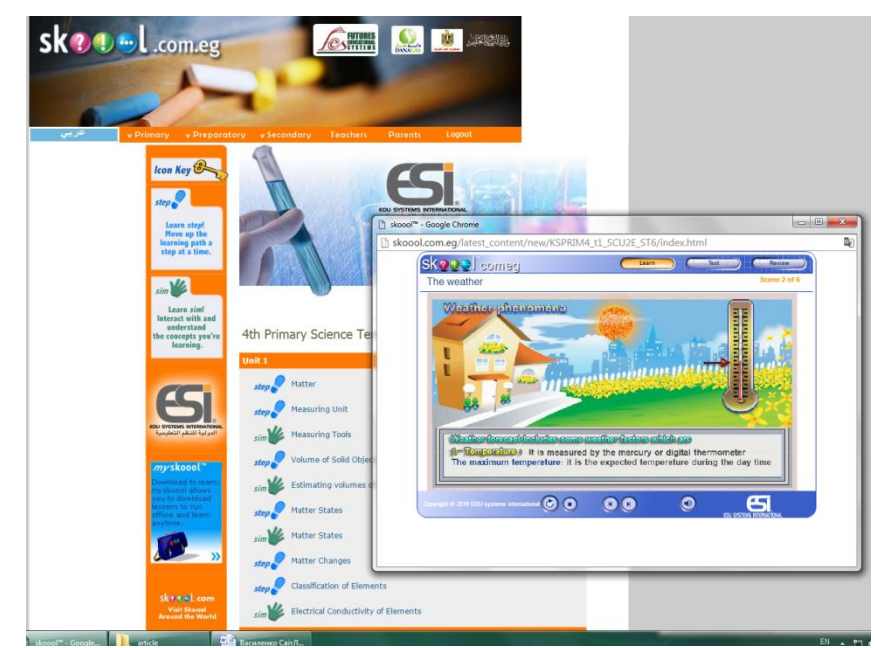

Рис. 1. Інтерфейс ресурсу [http://skoool.com](http://skoool.com/)

Ресурс [http://skoool.com](http://skoool.com/) (рис. 1) містить структуровану базу інтерактивних комбінованих розробок з анімованим теоретичним і узагальнюючим матеріалом, а також блок для самооцінювання викладеного матеріалу з автоматизованою перевіркою. Вправи подані переважно англійською мовою, більшість з них мають аудіо супровід. Вчителі зможуть скористатись матеріалами для більшості уроків як у початковій так і в основній школі. Виконані у форматі флеш-анімації, що може використовуватись окремо за посиланням, наприклад у вигляді QR-коду. Також ці флеші без проблем вбудовуються у файл SMART Notebook.

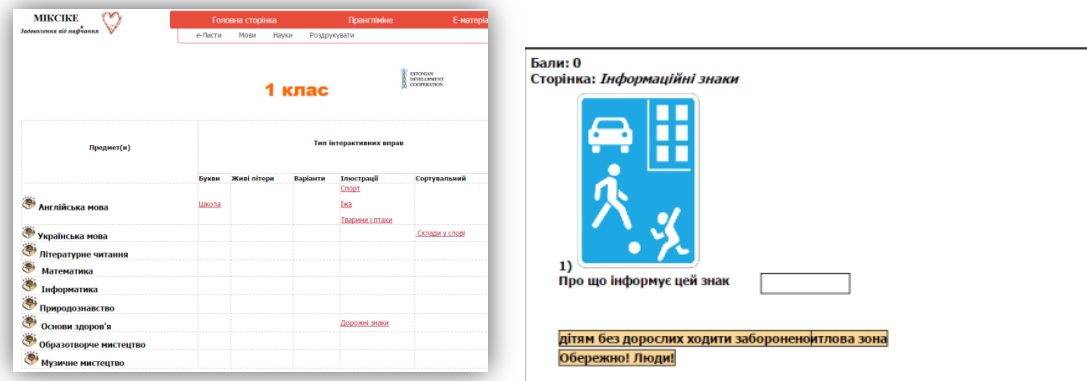

Рис. 2. Інтерфейс ресурсу [http://miksike.net.ua](http://miksike.net.ua/)

Ресурс [http://miksike.net.ua](http://miksike.net.ua/) (рис. 2) містить тренажер з техніки читання, усного рахунку та тести для перевірки знань з деяких предметів. Цей ресурс активно розробляється, поки що заповнення далеке від повного.

Ресурс [http://exchange.smarttech.com](http://exchange.smarttech.com/) (рис. 3) – це база сучасних освітніх матеріалів від фахівців у вільному доступі, подається мовами усіх населених континентів. Крім того, зі структурованої бази можна завантажити велику кількість учительських розробок з різних предметів для різних класів. Зареєстрований користувач може зайти на сайт з будь-якою мовою, що є дуже корисним, особливо для викладачів іноземних мов, адже матеріали унікальні й не дублюються автентичним перекладом.

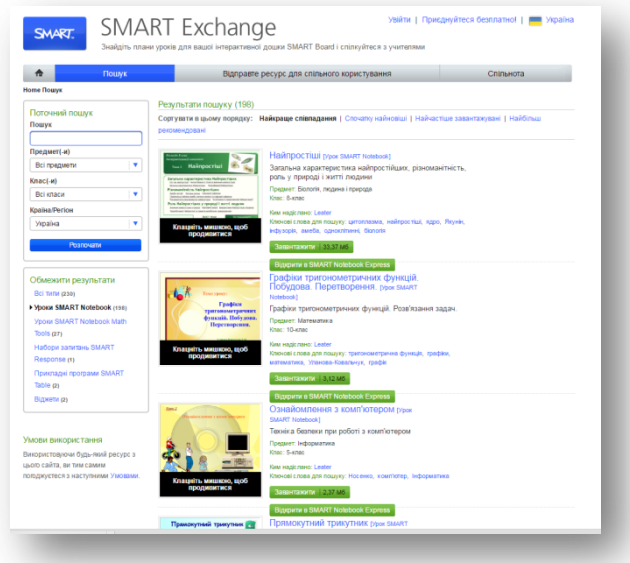

*Рис. 3. Інтерфейс ресурсу [http://exchange.smarttech.com](http://exchange.smarttech.com/)*

Матеріали усіх згаданих платформ можна використовувати для організації інтерактивної навчальної діяльності і учнів, і студентів безпосередньо у навчальних аудиторіях за умови наявності комп'ютерів, планшетів, комплексних технічних пристроїв з Touch-технологією чи для роботи на мультимедійній дошці.

В Київському університеті імені Бориса Грінченка вже майже чотири роки функціонує навчальний центр SMART, у якому проводяться тренінги для викладачів та студентів нашого й інших ВНЗ, вчителів ЗНЗ. За цей час пройшли навчання майже 400 педагогів і майбутніх педагогів. Більшість отримали сертифікати про успішне завершення навчання. Проте, не всі учасники, адже непорушною умовою отримання сертифікату є представлення авторської розробки у програмному забезпеченні (ПЗ) SMART Notebook.

ПЗ SMART Notebook дозволяє створювати сторінки з різноманітним інтерактивним контентом (флеш, аудіо, відео, ілюстрації тощо) та інтегрувати готові блоки з інших ресурсів, що є дуже цінним – в одному файлі зібрані усі складові заняття: інформація, демонстраційні матеріали та тренувальний контент.

Комплект клас шкільних нетбуків-трансформерів Impression 110ES Palace Hill, запущений минулого навчального року в Університеті Грінченка, включає інфрачервону інтерактивну дошку Labwe, викладацький/вчительський ноутбук з системою керування класу Classroom Management, що забезпечує взаємодію викладача/вчителя зі студентами/учнями.

При чому забезпечується не односторонній зв'язок, як це при проведенні презентації (рис 4. а), а двостороннє спілкування у чаті засобами програми (рис 4. б)

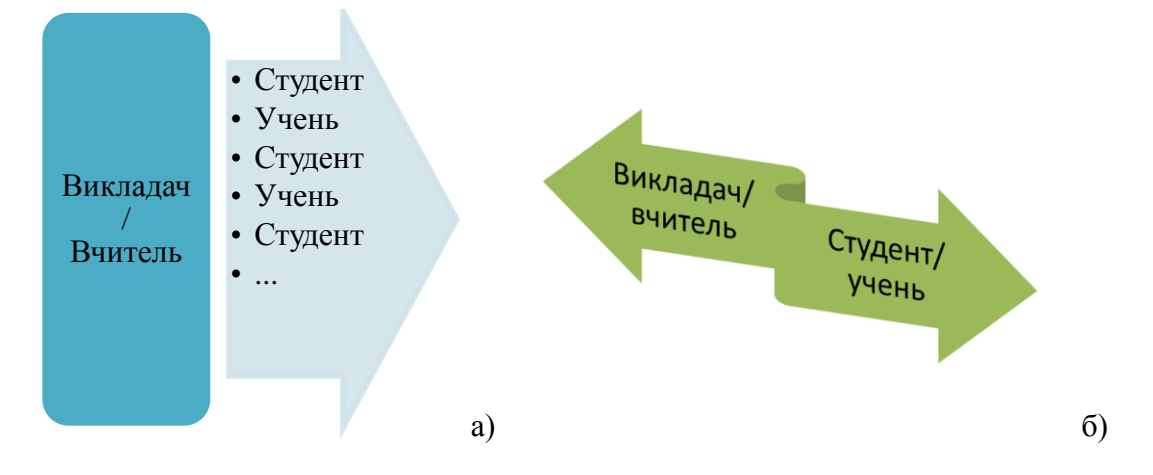

Рис. 4. Типи взаємодії викладач/студент

На планшети-трансформери встановлено комплект ПЗ Intel Education Software, що включає такі прикладні програми:

**Kno\* textbooks** – додаток, що дозволяє працювати з відео, 3-D моделями, пов'язаними глосаріями.

**Intel® Education Lab Camera by Intellisense** – спеціалізоване ПЗ наукової лабораторії, робота якої забезпечується вбудованою HD веб-камерою для проведення фото- й відеофіксації об'єктів та явищ у прискореному, уповільненому режимах Крім того ця веб-камера може використовуватись як мікроскоп та ін.

**Intel® Education Media Camera by Intelliesense дозволяє** створювати фотографії і відеозаписи з більшим кутом огляду та редагувати їх.

**ArtRage** – **це** графічний редактор для формування навичок малювання, роботи з кольорами і за допомогою пера.

**SParKvue** можна використовувати для проведення лабораторних занять з використанням зовнішніх датчиків шкільного нетбука: датчики температури, вологості, тощо.

**Foxit-reader** призначена для інтерактивної роботи з електронними книгами у форматах PDF, TXT, EPUB, RTF, CHM, HTML. Програма систематизує завантажені електронні книги на полицях, прискорює їх пошук, дозволяє робити закладки, коментарі.

При впровадженні інноваційних технологій навчання головне місце посідає можливість організувати групову роботу та здійснювати справедливе оцінювання. І перше, і друге реально організувати завдяки системі керування класом Classroom Management та забезпечити інтерактивне навчання (рис. 5) засноване на взаємодії тих хто навчається, змінити ролі того хто навчає з джерела інформації чи контролю на роль фасилітатора процесу співпраці для навчання.

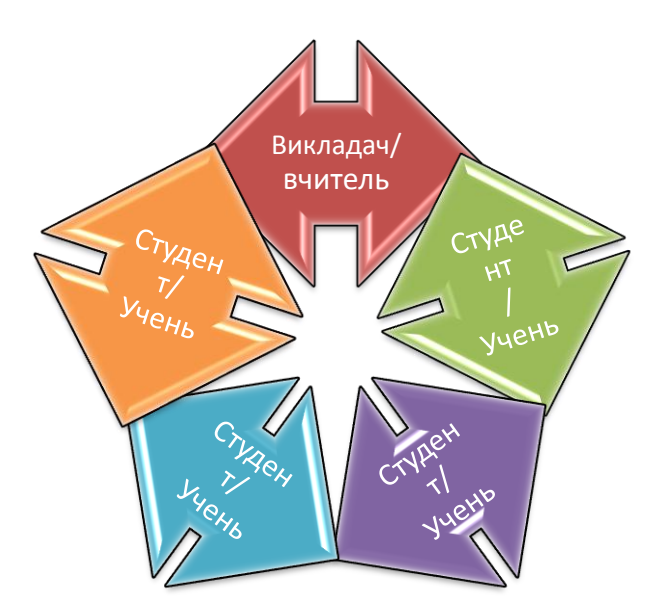

Рис. 5. Взаємодія в освітньому середовищі при інтерактивному навчанні.

Крім того, для студентів 3-4 курсів створено курси за вибором «Використання SMART Notebook», «Навчальне середовище 1 учень: 1 комп'ютер» та онлайнпідтримка для цих курсів у системі е-навчання Університету (рис. 6).

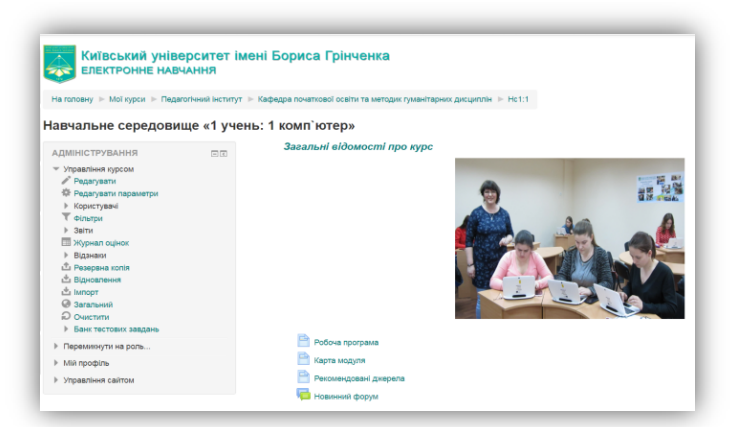

Рис. 6. Інтерфейс електронного навчального курсу «Навчальне середовище «1 учень: 1 комп'ютер»

Програмою курсу за вибором «Навчальне середовище 1 учень: 1 комп'ютер» передбачено підготовку майбутніх вчителів до активного використання шкільних нетбуків у навчальному процесі:

- 1. Запуск системи керування класом Classroom Management на учительському ноутбуку.
- 2. Підключення та авторизація учнівських нетбуків.
- 3. Передавання файлів різного формату.
- 4. Демонстрація робочого столу вчителя на нетбуки учнів.
- 5. Блокування учнівських нетбуків на певний час.
- 6. Встановлення списку заборонених для відвідування учнями сайтів
- 7. Вимкнення доступу до мережі інтернет.
- 8. Надсилання та отримання персональних повідомлень у чаті.
- 9. Функція кнопки термінової допомоги.
- 10. Формування груп для спільної діяльності і надсилання групових завдань.

11. Використання системи опитування (опис подам окремим блоком).

12. Вимкнення усіх учнівських нетбуків.

Усім цим діям майбутні студенти навчаються у два етапи:

І. Працюючи спочатку у ролі учнів зі шкільними нетбуками та спостерігаючи за діями викладача на інтерактивній дошці.

ІІ. Змінюють нетбуки на стаціонарні комп'ютери комп'ютерного класу зі встановленою вчительською версією системи керування класом Classroom Management та готуючи сценарій пробного уроку для учнів 3-4 класу з будь-якого предмету, тривалістю до 15 хвилин.

З огляду на те, що учні початкової школи виконують залюбки вправи на шкільних нетбуках – планшетах-трансформерах з використанням Touch-технологій. Торкаючись сенсорних поверхонь, учні переміщають об'єкти, змінюють їх розміри, перемикають сторінки, управляють кнопками навігації. Школярі початкових класів працюють інтуїтивно, але це дозволяє долучити їх до активного освітнього процесу.

Сучасні мультитач-технології дозволяють участь у виконанні завдання до 6 користувачів одночасно, наприклад, біля мультимедійної дошки. Такі завдання слід ретельно готувати й цьому слід навчатись опановуючи основи методики з викладачем, створюючи спільний продукт в навчальній аудиторії та самостійно.

На заняттях, під час роботи онлайн у курсі та при виконанні домашніх завдань майбутні вчителі початкових класів починають формувати свою методичну компетентність, плануючи навчальний процес, обираючи види діяльності учнів, визначаючи інструменти, ПЗ та створюючи інтерактивні навчальні ресурси інформаційного тренувального та контролюючого характеру.

Завдання, що потребують виконання усіх означених вище етапів навчання допомагають формувати також і окремі компоненти дослідницької компетентності, що в свою чергу відповідає парадигмі сучасної освіти та Концепції розвитку Київського університету імені Бориса Грінченка [4]. Викладачі Університету Грінченка забезпечують в аудиторії активну пізнавальну навчальну дослідницьку діяльність студентів – майбутніх вчителів початкових класів, долучають кожного і всіх до формувального оцінювання, рефлексії.

Як свідчать результатами рефлексії студентів Університету Грінченка у процесі впровадження курсу за вибором «Навчальне середовище «1 учень: 1 комп'ютер», відповідаючи на запитання щодо оцінки етапів занять за їх користю для кожного особисто переважна більшість відзначають важливість для їхньої подальшої професійної діяльності та бажання використовувати усіх представлених складових курсу у роботі з молодшими школярами.

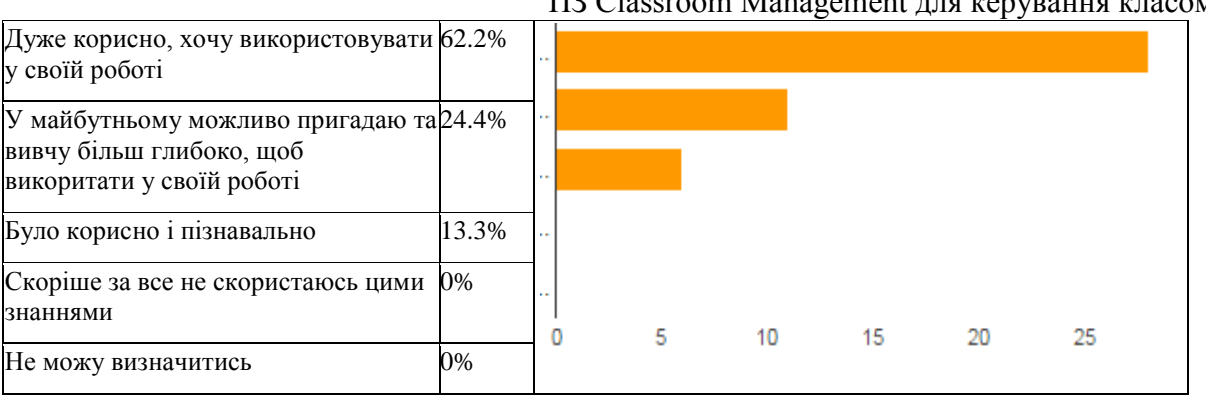

ПЗ Classroom Management для керування класом

Таблиця 1.

Переважна більшість студентів (62,2%), попрацювавши у ПЗ Classroom Management зазначили, що у майбутньому хочуть використовувати набуті навички у своїй роботі.

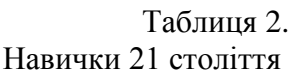

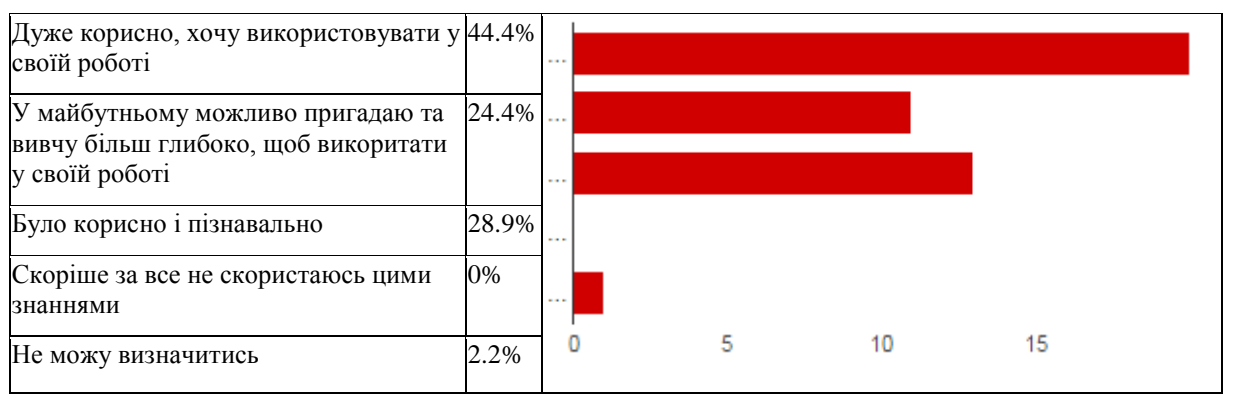

Щодо навичок 21 століття, з методикою формування яких студенти мали можливість ознайомитись дуже стисло і більшість матеріалів була надана для самостійного опрацювання жоден не зазначив, що не скористається цими знаннями у подальшому.

### Таблиця 3.

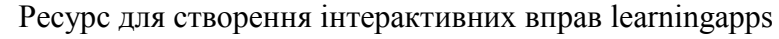

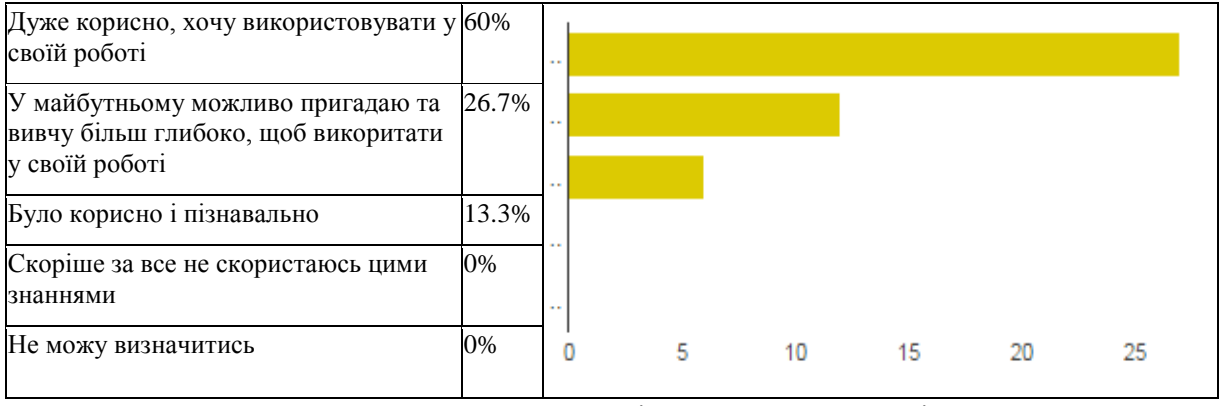

Фаворитом серед онлайнових ресурсів для створення інтерактивних вправ студенти зазначили learningapps.org – разом 86,7%.

Таблиня 4. Робота з QR-кодами

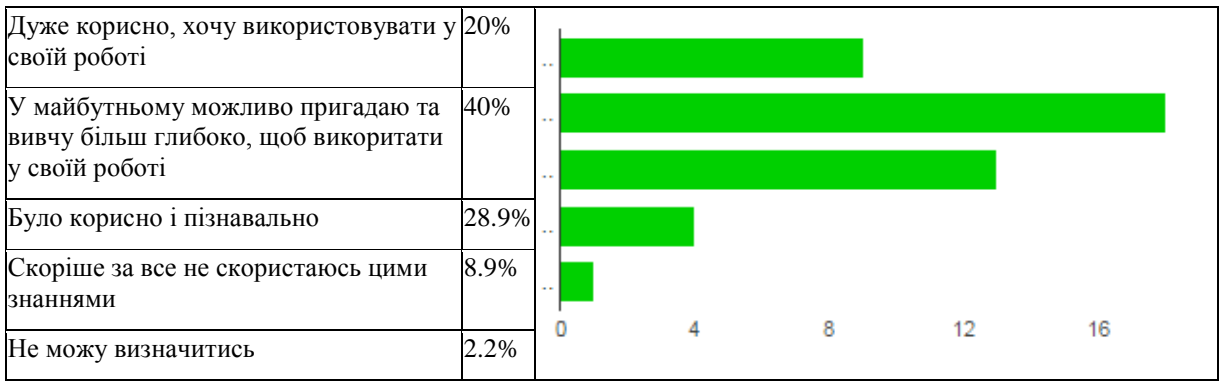

Неоднозначно поставились студенти до можливості застосовувати QR-коди на заняттях з молодшими школярами, 8,9% заначили, що скоріше за все не скористаються цими знаннями.

### Таблиця 5. Вправи у ПЗ SMART Notebook

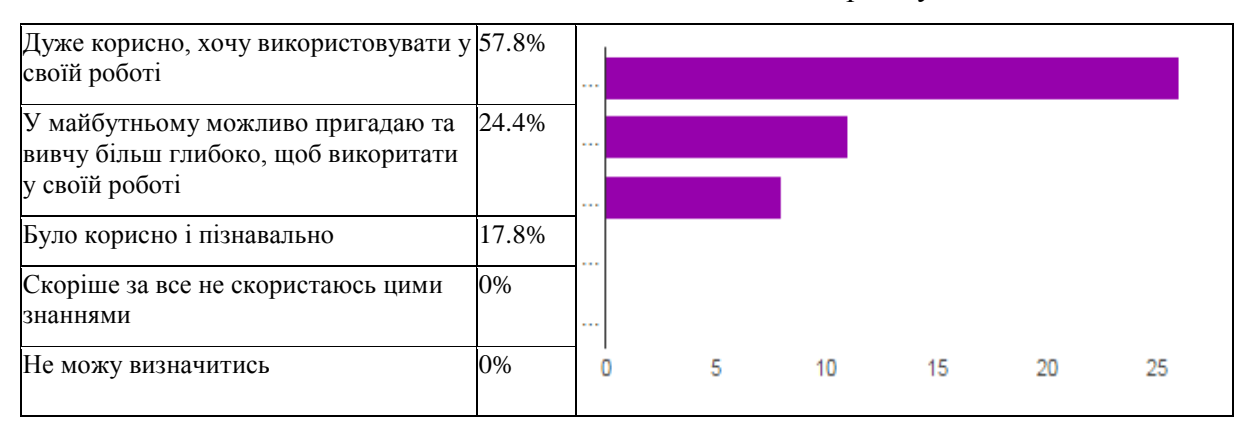

НДЛ інформатизації освіти Університету Грінченка пропонує студентам нашого та інших вишів тематичні екскурсії. Так студенти виявили найбільше бажання спостерігати за 3D друк, Мобільний клас «1 учень: 1 комп'ютер»та SMART-центр

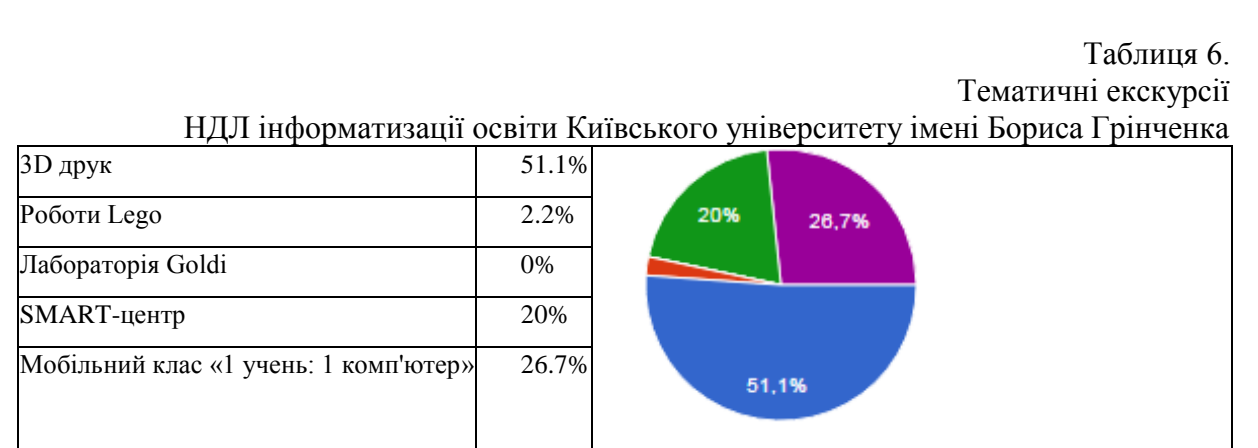

На підготовлених вчителів, які мають достатній рівень ІК-компетеності, які зацікавлені, щоб їхні учні навчались цікаво має працювати індустрія спеціальних технічних засобів, прийнятних для школи: безпечних, надійних і доступних. Навчальне середовище, особливо електронне, має працювати на активізацію інтелектуальних і почуттєво-емоційних ресурсів кожного учня. Реалізація такого підходу в початковій ланці освіти закладає основи демократизації сучасної школи, сприяє утвердженню діалогічного підходу до навчального спілкування, уможливлює організацію ефективної педагогічної взаємодії учасників навчально-виховного процесу.

**Висновки.** Інформатизація освіти передбачає створення та впровадження електронних ресурсів для навчально-виховного процесу, інтегрування інформаційнокомунікаційних технологій (ІКТ) в освітній процес, вдосконалення форм і методів організації навчання, використання інноваційних педагогічних технологій. Основною метою всіх інновацій в освітній галузі є сприяння переходу від механічного засвоєння учнями знань до формування вмінь і навичок самостійно здобувати знання, формування в них навичок 21 століття.

Про подальшу роботу щодо створення та використання інтерактивних завдань, підготовку майбутніх вчителів початкових класів щодо використання мультимедійних дощок та мультитач-гаджетів йтиметься в подальших статях за результатами проведення дослідження автора статті за підтримки колективу НДЛ інформатизації та активної участі студентів Київського університету імені Бориса Грінченка.

# **СПИСОК ВИКОРИСТАНИХ ДЖЕРЕЛ**

- 1. Державний стандарт початкової загальної освіти [Електронний ресурс] // Освітній портал. — Режим доступу: http://osvita. ua/legislation/Ser\_osv/17911/. — Про затвердження Державного стандарту початкової загальної освіти. — Назва з екрана
- 2. «Стратегія розвитку інформаційного суспільства в Україні» Режим доступу : <http://zakon3.rada.gov.ua/laws/show/386-2013-%D1%80#n8>
- 3. Биков В.Ю. Відкрита освіта в Єдиному інформаційному освітньому просторі // ПЕДАГОГІЧНИЙ ДИСКУРС : зб. наук. праць / гол. ред. І. М. Шоробура. - Хмельницький : ХГПА, 2010. - Вип. 7. - 256 с. Режим доступу : [http://www.nbuv.gov.ua/old\\_jrn/soc\\_gum/peddysk/2010\\_7/bykov.pdf](http://www.nbuv.gov.ua/old_jrn/soc_gum/peddysk/2010_7/bykov.pdf)
- 4. Концепція розвитку КУ імені Б. Грінченка [Електронний ресурс]. Режим доступу: http://kubg.edu.ua/resursi/dokumenti.html.
- 5. Захарченко В.М., Калашнікова С.А., Луговий В.І. / За ред. В.Г.Кременя, Національний освітній глосарій: вища освіта / 2-е вид. – К. : ТОВ ВД Плеяди, 2014. – 100 с. ISBN 978-966-2432-22-0

### **USING MULTIMEDIA BOARDS DURING FORMATION METHODICAL COMPETENCE PRIMARY SCHOOL TEACHER**

#### **Svitlana Vasylenko,**

Vice-Head of IT in Education Laboratory, Borys Grinchenko Kyiv University, Kyiv, Ukraine *s.vasylenko@kubg.edu.ua*

> **Abstract.** The article is devoted a description of the educational process research of the training of primary school's future teachers in the Pedagogical Institute of Borys Grinchenko Kyiv University with using interactive boards. Describes the process of creating of the evidence-based methodology use of interactive boards in the training of primary school's future teachers and to create interactive learning, training and test exercises. It is characterized influence of this methodology to improve on positive motivation of students to educational and methodical activities.

> **Keywords:** multimedia board; interactive exercises, SMART, touch technology; information and communication technologies; methodical work; Borys Grinchenko Kyiv University.

# **REFERENCES (TRANSLATED AND TRANSLITERATED)**

1. State standard of primary education [online] // Educational Portal. - Available from: http: // osvita. ua / legislation / Ser\_osv / 17911 /. - On approval of the State standard of primary education. - Title Screen (in Ukrainian)

2. «Strategy of information society development in Ukraine» Available from: <http://zakon3.rada.gov.ua/laws/show/386-2013-%D1%80#n8> (in Ukrainian)

3. Bukov V.U. Open education in a single information space // Pedagogical educational discourse: Coll. Science. jobs / head. Ed. IM Shorobura. - Khmelnitsky: HHPA, 2010. - Vol. 7 - 256 p. Available from: [http://www.nbuv.gov.ua/old\\_jrn/soc\\_gum/peddysk/2010\\_7/bykov.pdf](http://www.nbuv.gov.ua/old_jrn/soc_gum/peddysk/2010_7/bykov.pdf)

4. Concept Development of Borys Grinchenko Kyiv University [online]. — Available from: http://kubg.edu.ua/resursi/dokumenti.html (in Ukrainian).

5. Zakharchenko V.M., Kalashnikova S.A., Luhovyi V.I. National Glossary Education: Higher Education // PH Pleiady Ltd., 2014. ISBN 978-966-2432-22-0 (in Ukrainian).